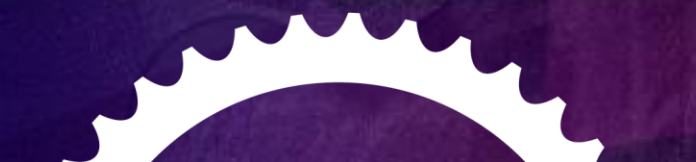

### MAY 11-12, 2015 | SANTA CLARA, CA **CLOUD FOUNDRY** SUMMIT

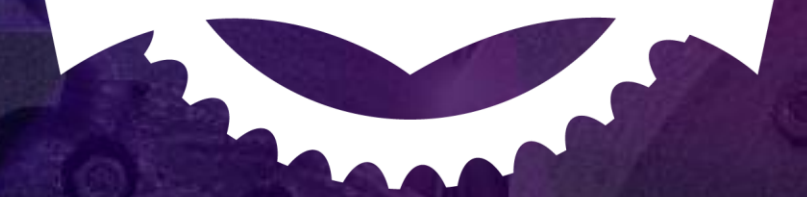

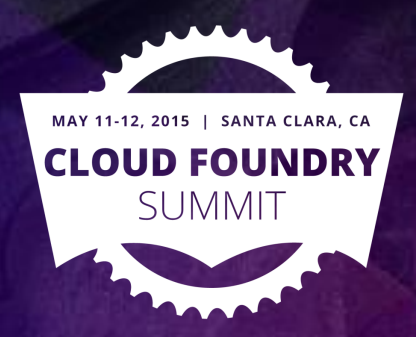

## Case Study: Orange Labs & Cloud Foundry

Guillaume Berche

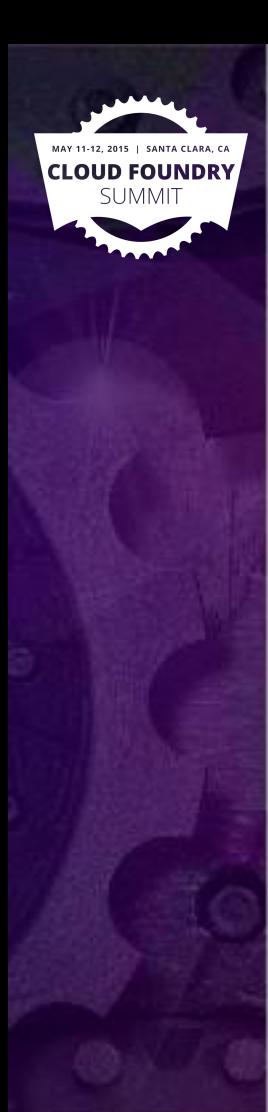

### Intro

- **About Orange**
- Disclaimer
- About ElPaaso
- Contact me: **[@gberche](https://twitter.com/gberche)** or guillaume.berche [at] orange.com

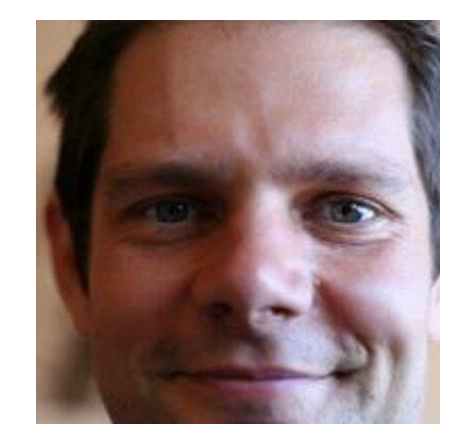

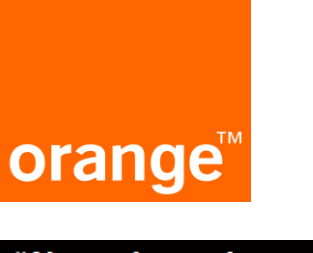

"Always in touch to connect what's essential in your life"

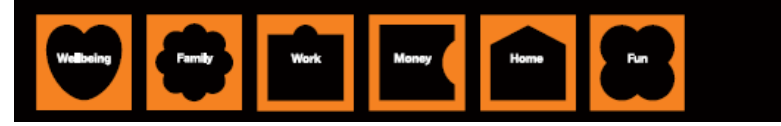

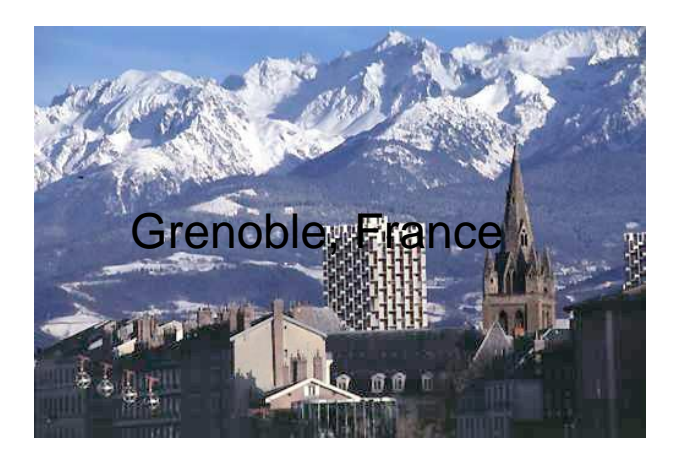

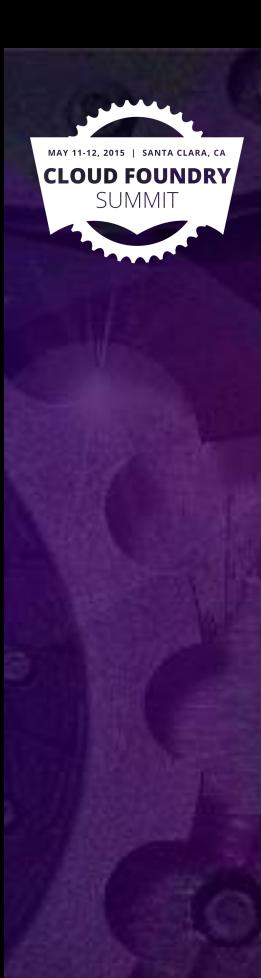

## Session overview

- CF adoption history within Orange
- ElPaaso
	- product goals
	- feature overview
	- demo
	- tech internals
	- future work and challenges
- Could future CF extensions help ?

## ElPaaso team & CF history

- 2010 : Iaas won't be the silver bullet for our apps. How can Paas help massive cloud migration ?
	- Orange specificities: OS, DB, WAS, network architecture, IaaS
	- First ElPaaso protototype on vpshere + vCloud,
	- dynamic vm image generation + ssh post-config
	- dbaas product (on demand pg + mysql instances)
- 2012: try bosh on AWS
- 2013: prototype migrating to CF using PWS / run.pivotal.io
- 2014: vcloud cpi released, host private CF instance, ElPaaso leverages CF
- 2015: Dual hosting mode: raw CF + ElPaaso

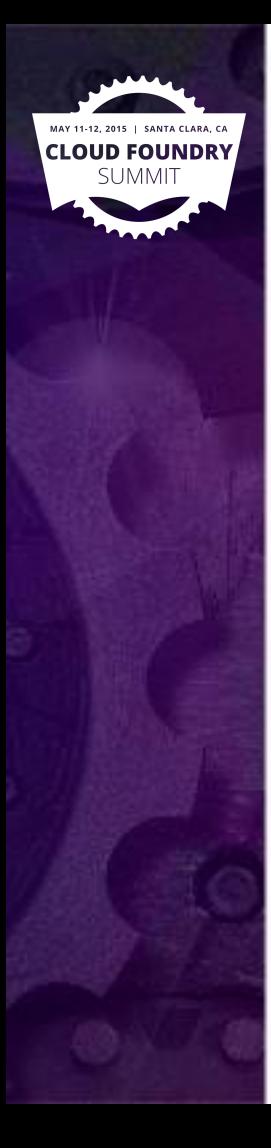

## ElPaaso product role

- A playground for cloud-native architecture
- A lab to experiment how to ease paas adoption

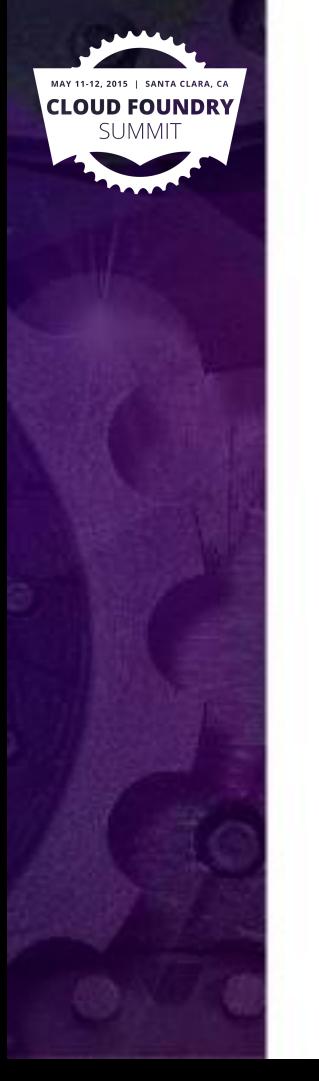

### ElPaaso & CF Overview

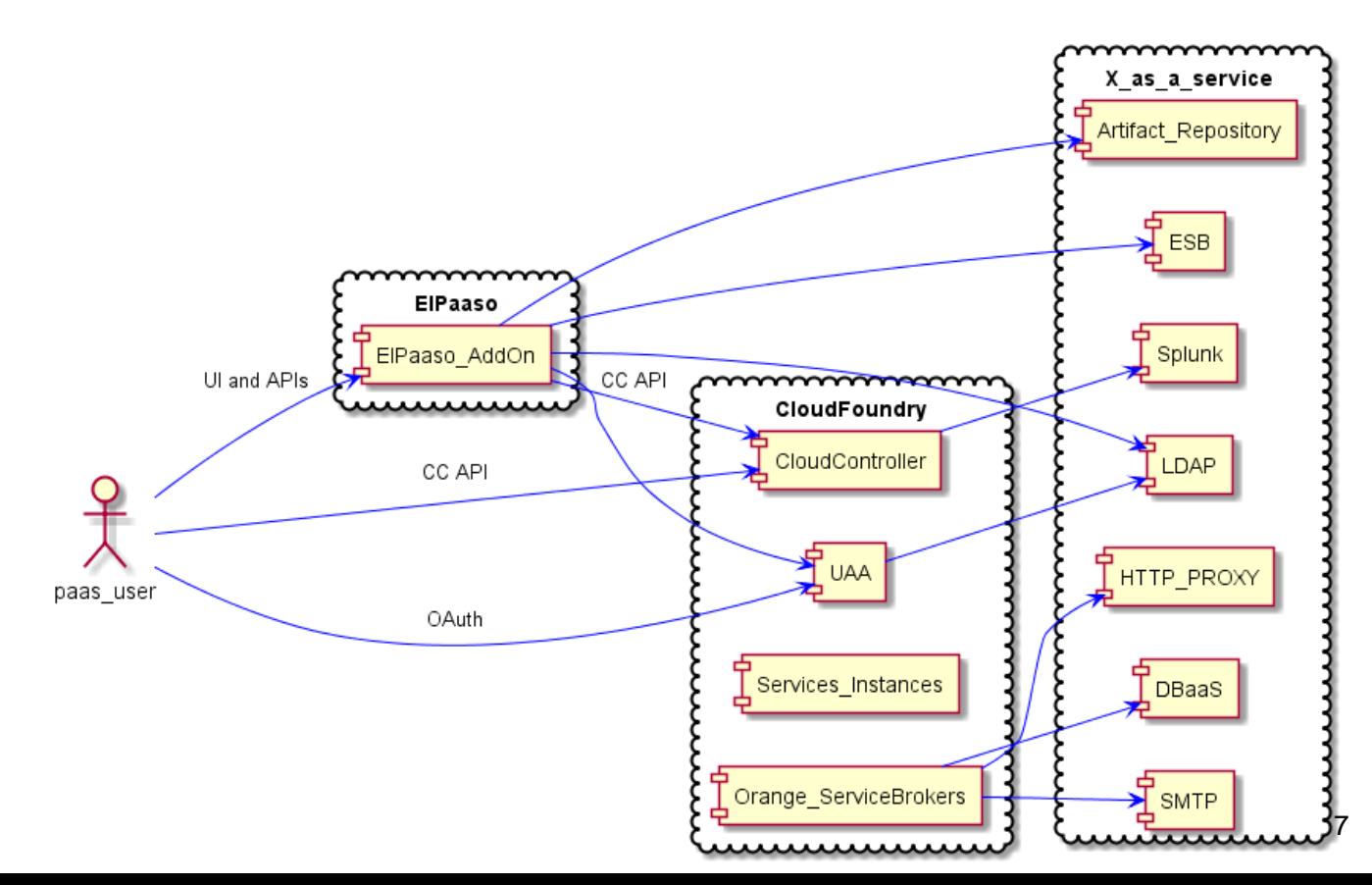

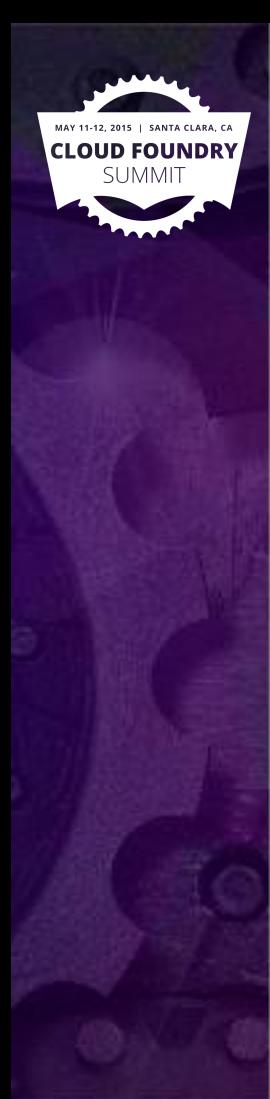

## ElPaaso goals and use-cases

- Gradual adoption for the majority, beyond innovators
- Integration in ecosystem and work processes
- Capture expertise/best practices
- Stable interfaces to isolate projects from changes

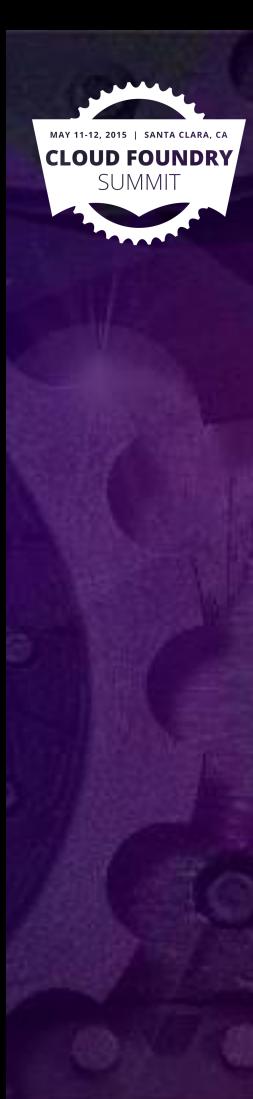

## ElPaaso features overview

• Decentralized autonomy... with transparency

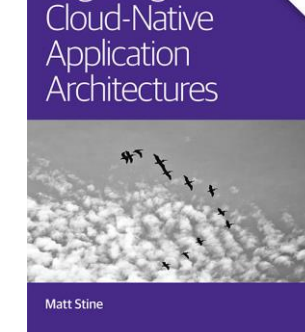

Migrating to

- Reproducibility/continuity from development to operations
- Sharing reusable application blueprints among teams
- Formalizing application supported configuration

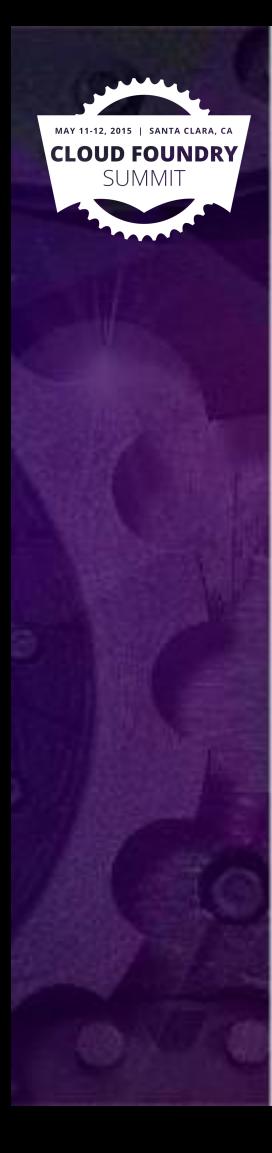

### ElPaaso Demo

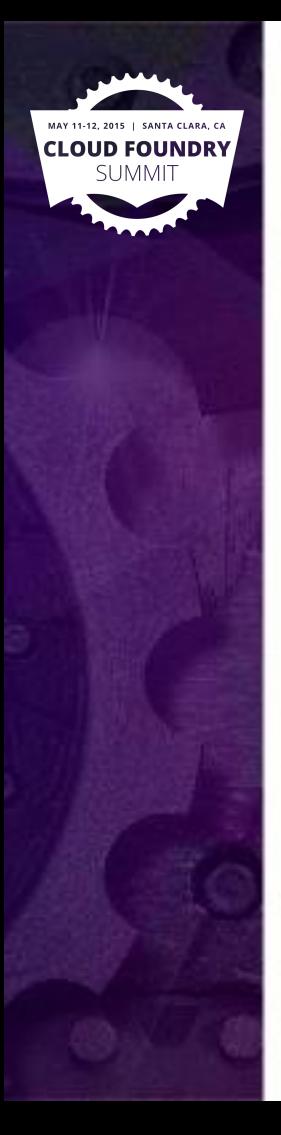

n an

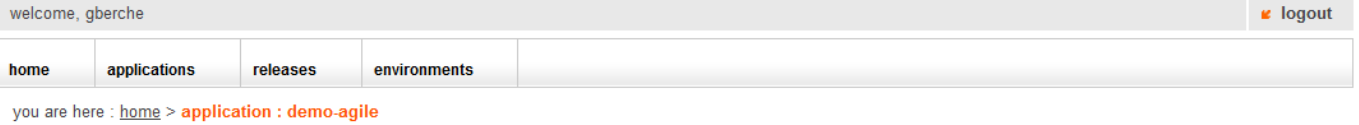

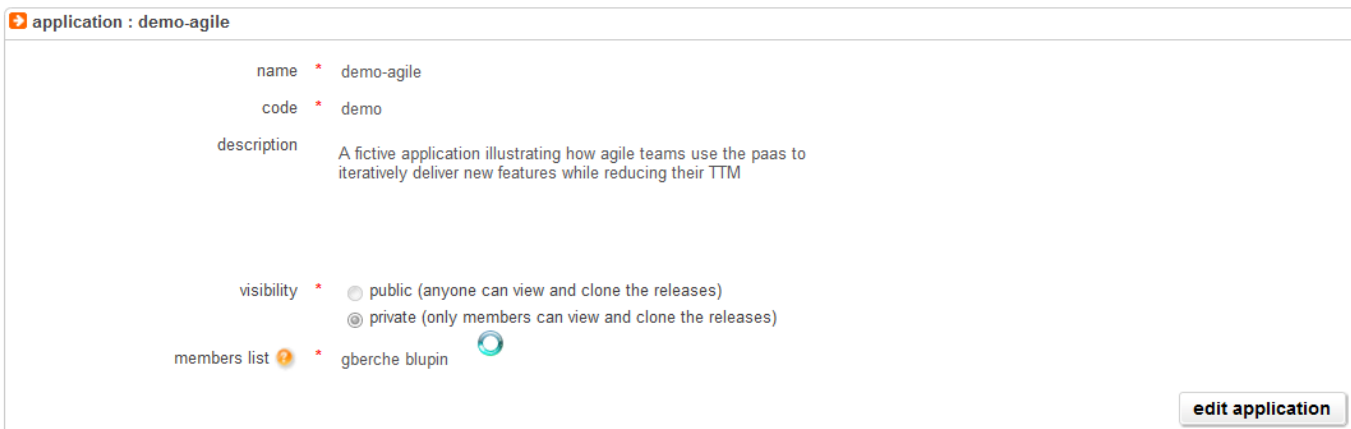

#### new release

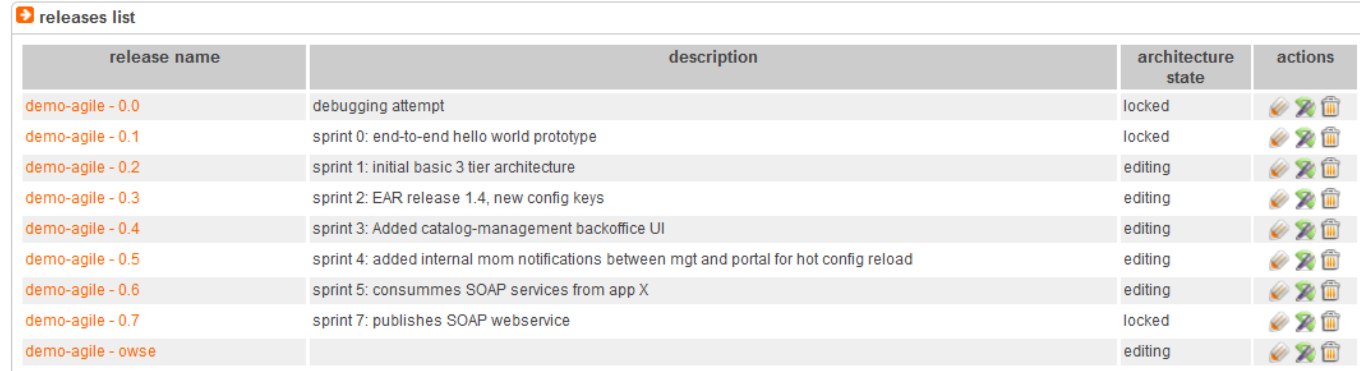

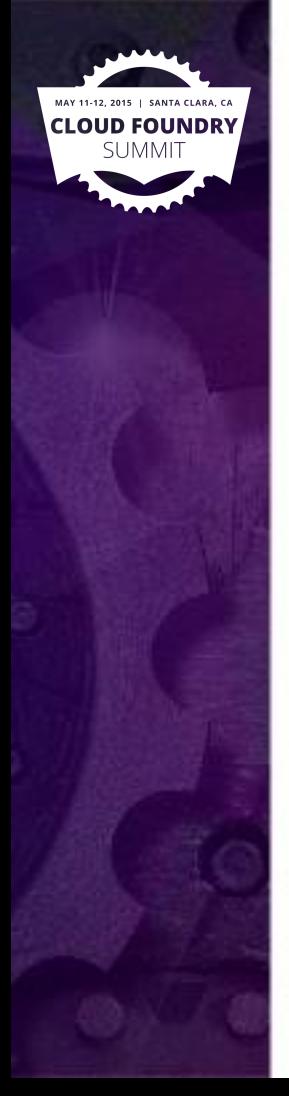

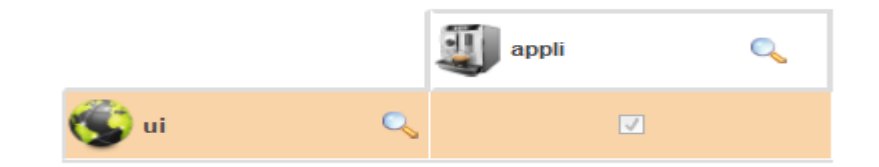

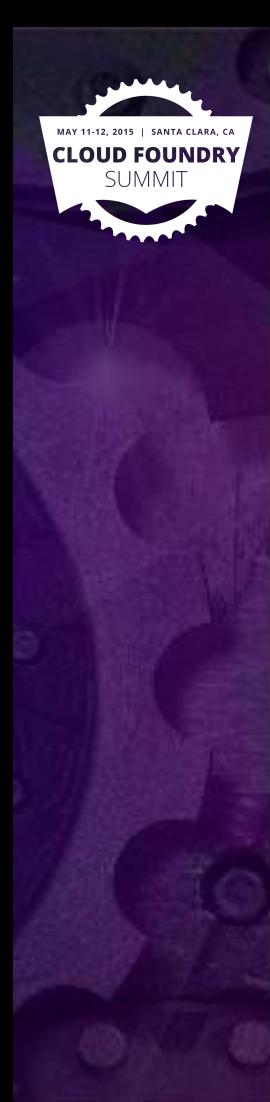

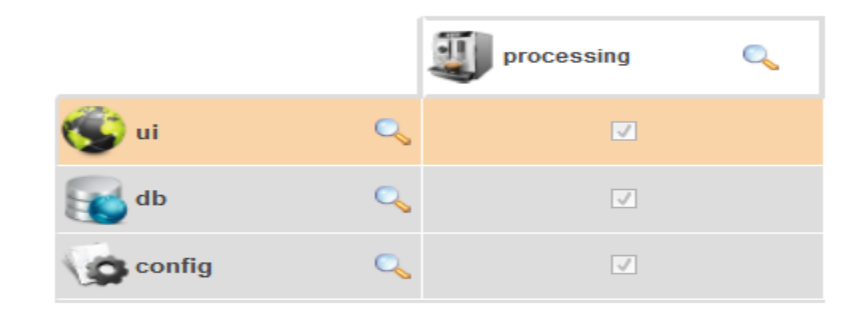

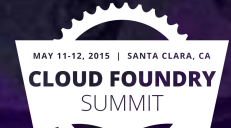

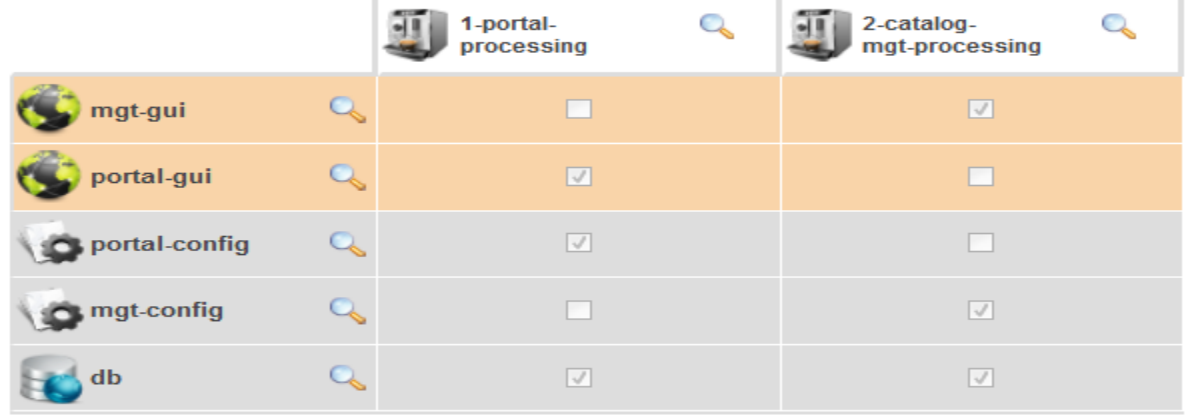

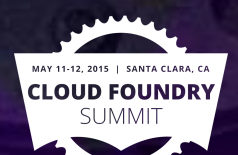

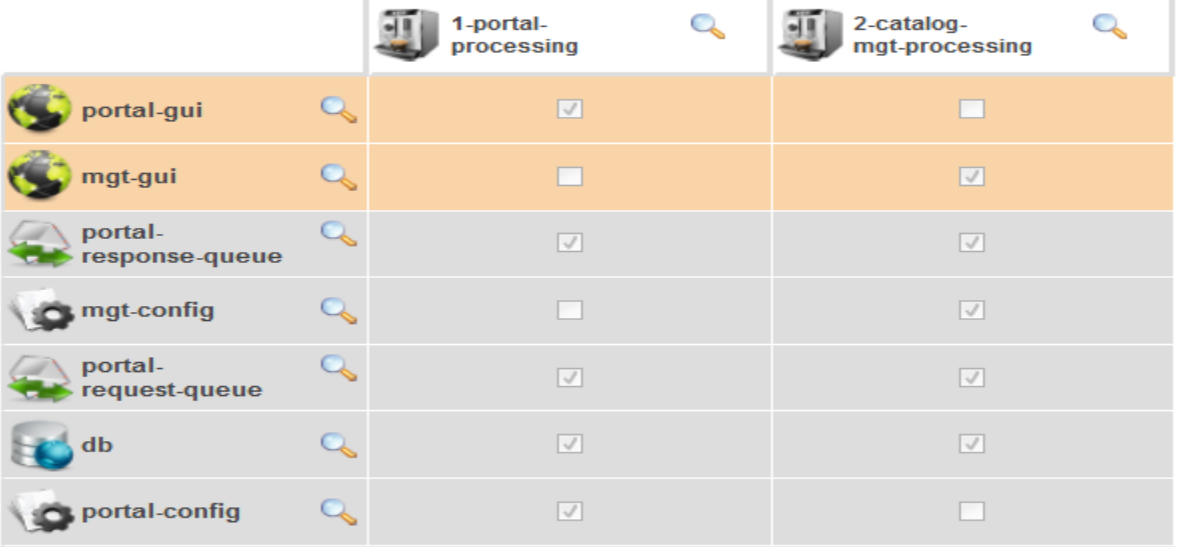

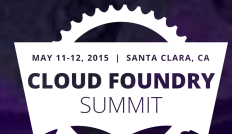

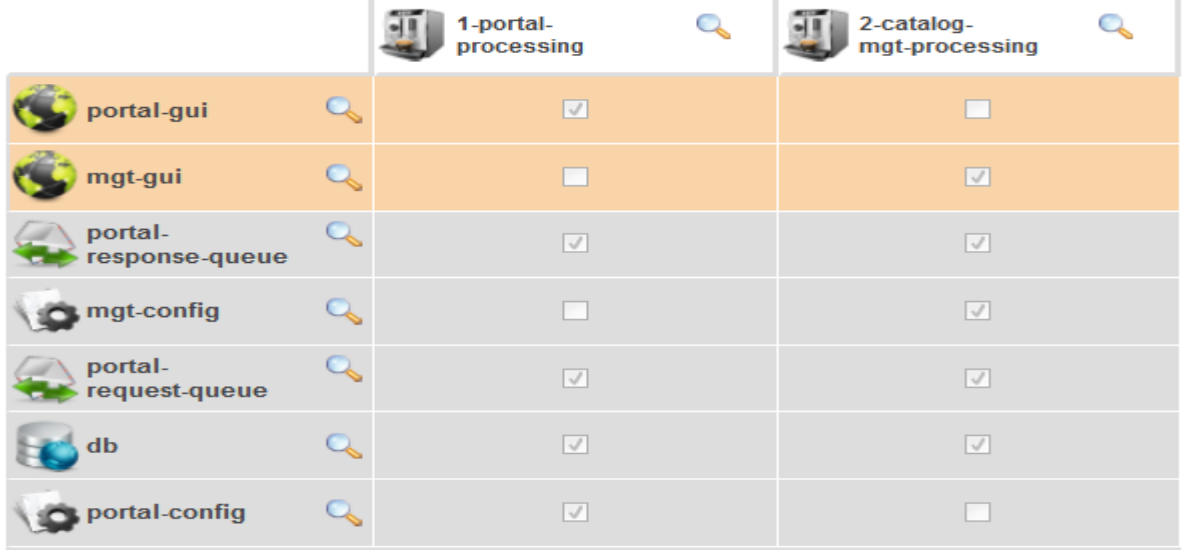

SANTA CLARA, CA **CLOUD FOUNDRY** summit

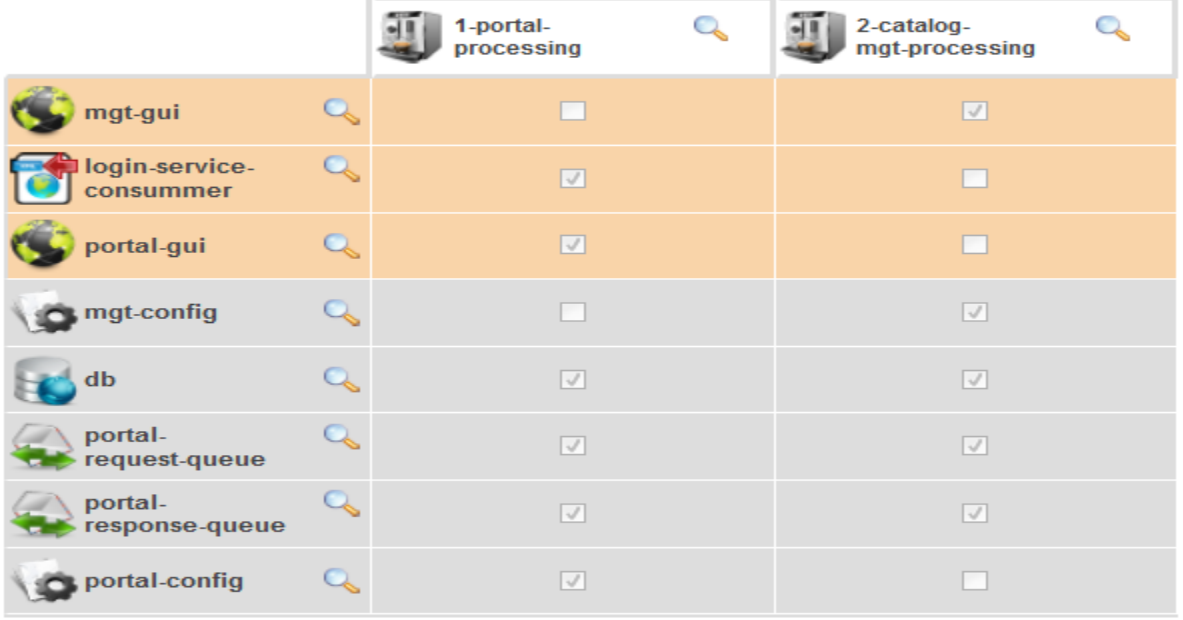

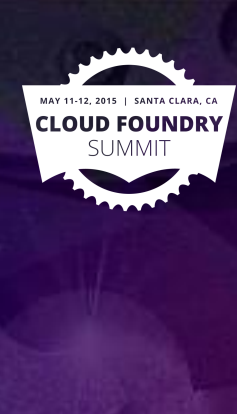

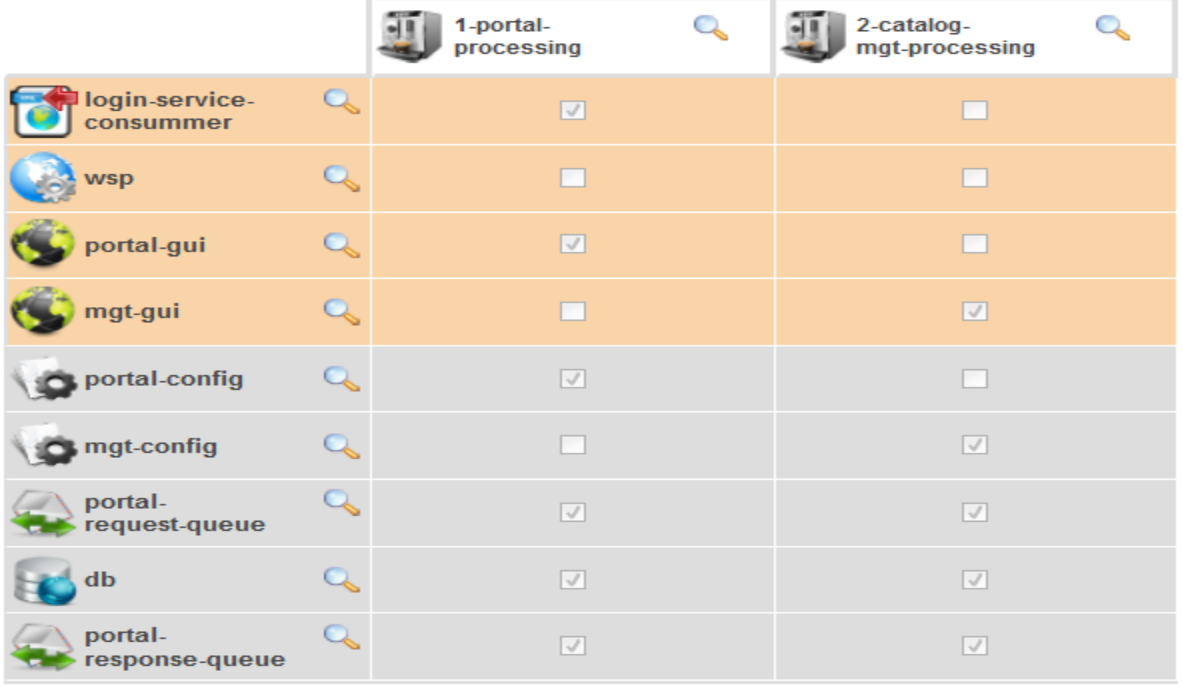

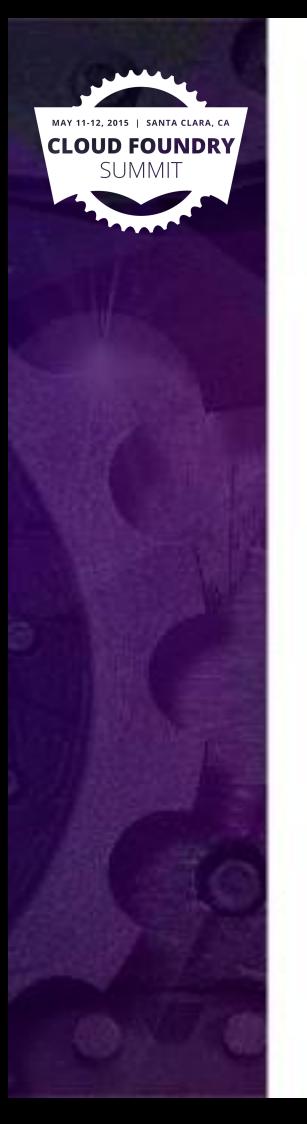

#### **D** preview of architecture, click to configure associations

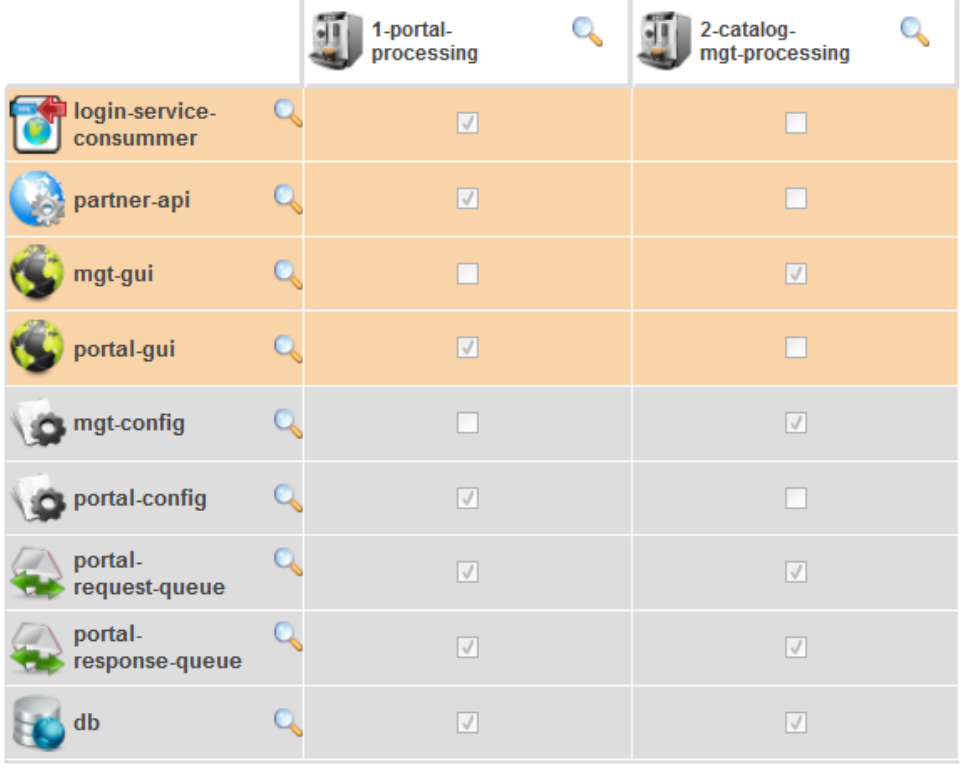

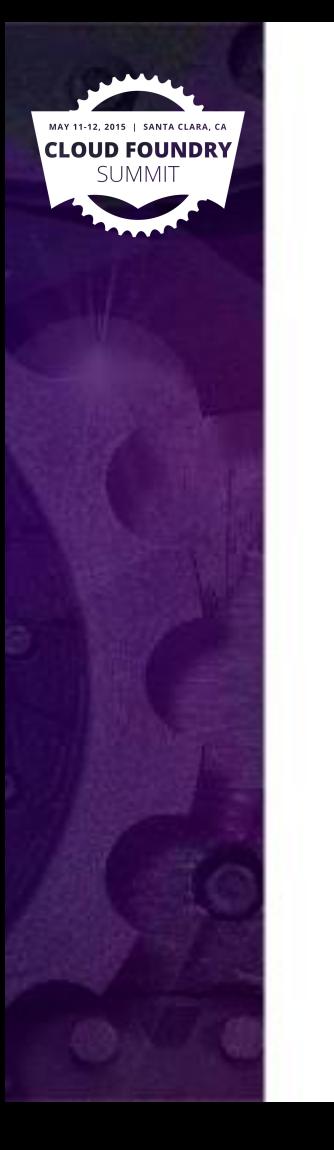

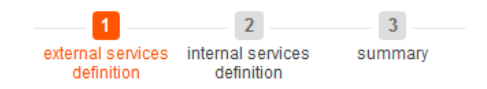

#### **D** select an external service to add

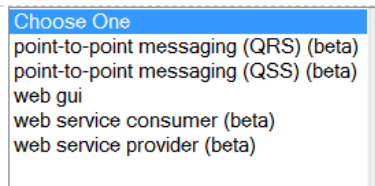

#### next step

#### preview of architecture, click to configure associations

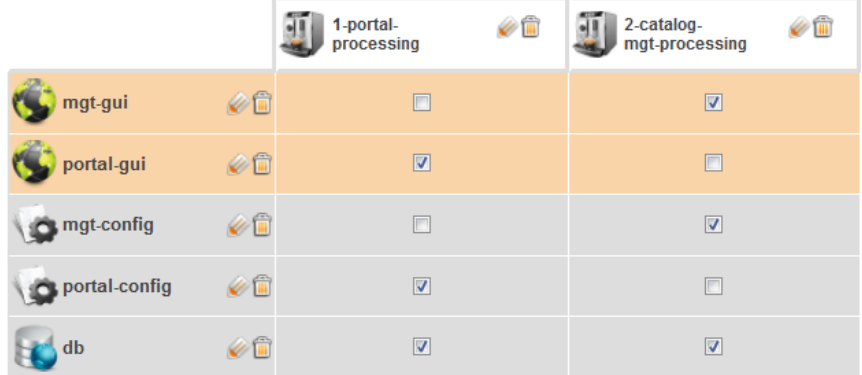

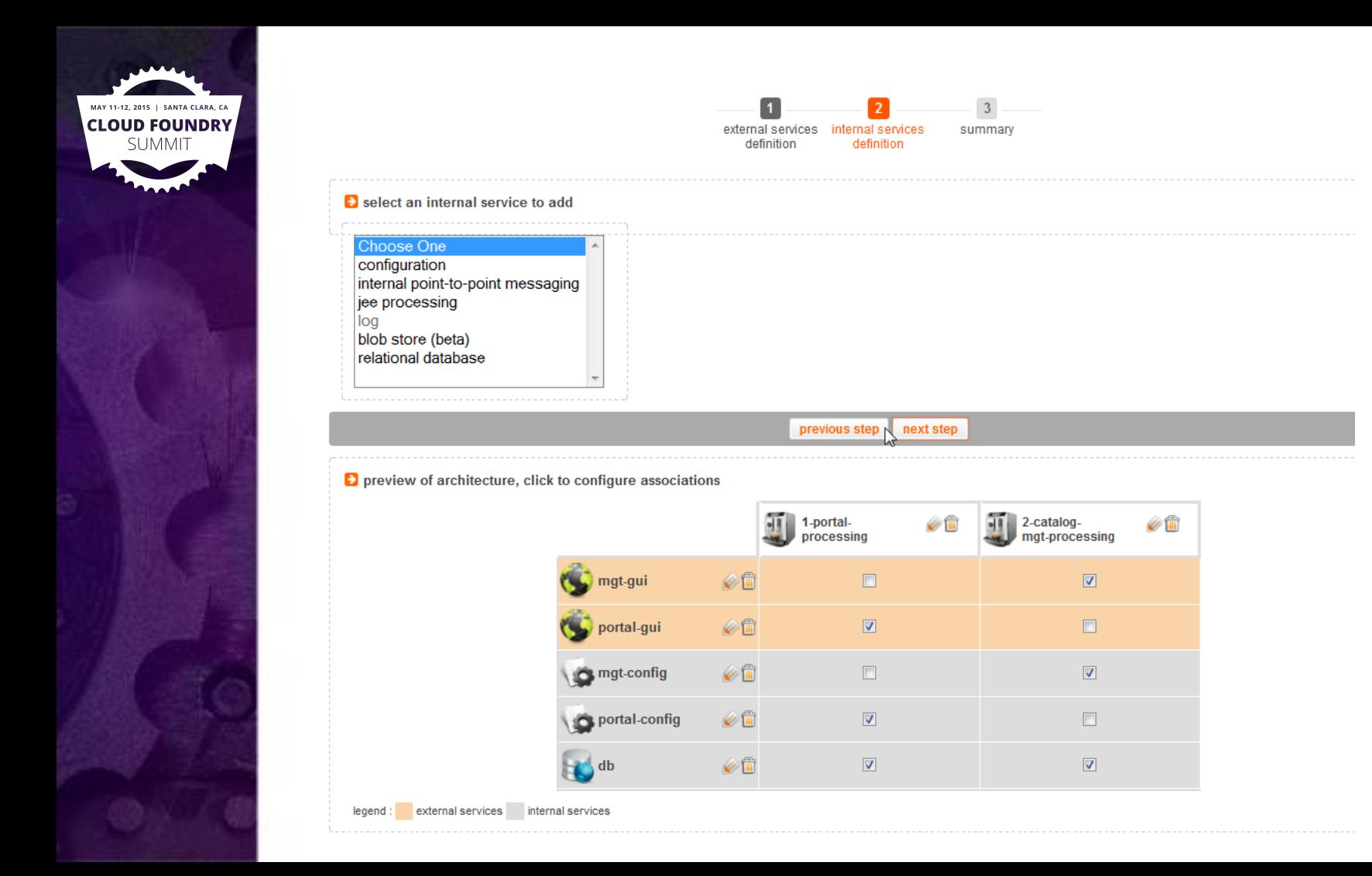

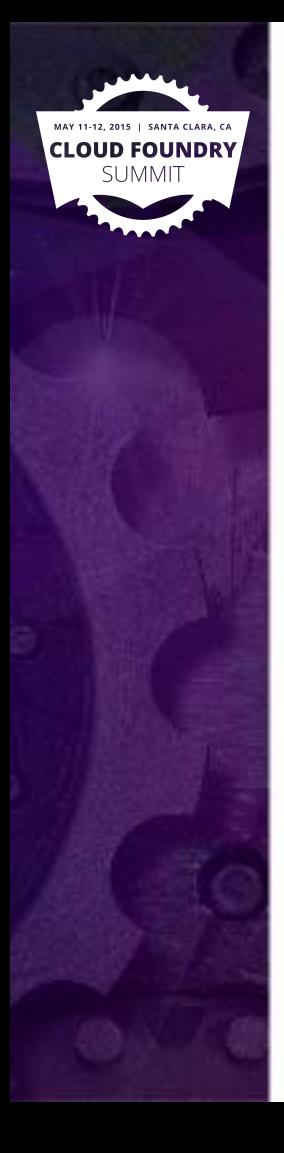

#### JEE Processing

#### description

JEE-compliant container runtime in which a single application artifact (packaged as an EAR file) is executed

#### functional attributes

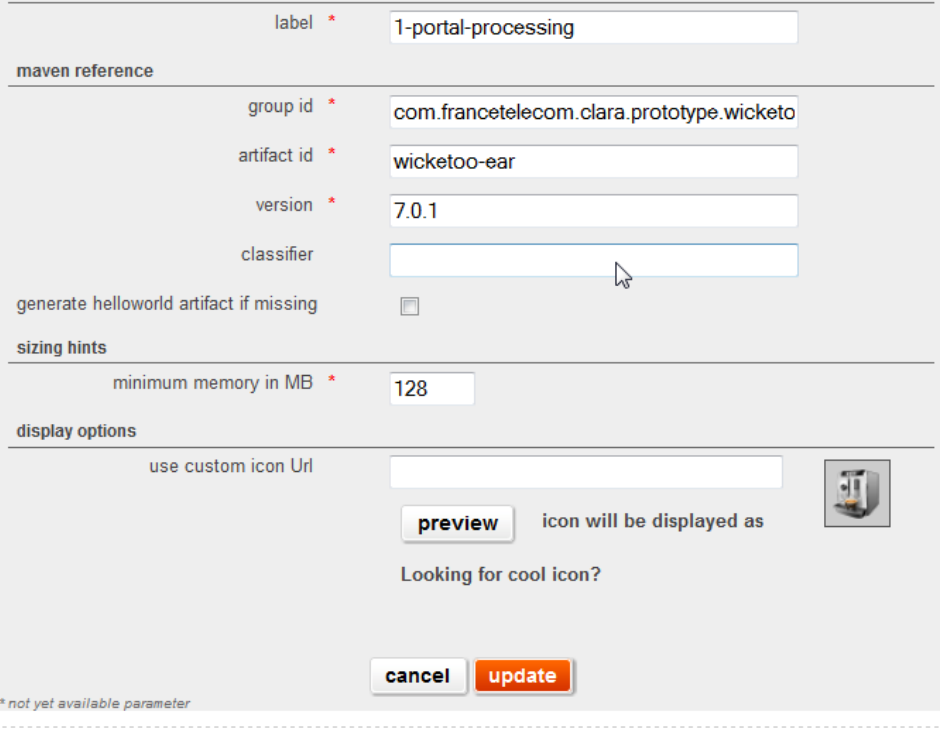

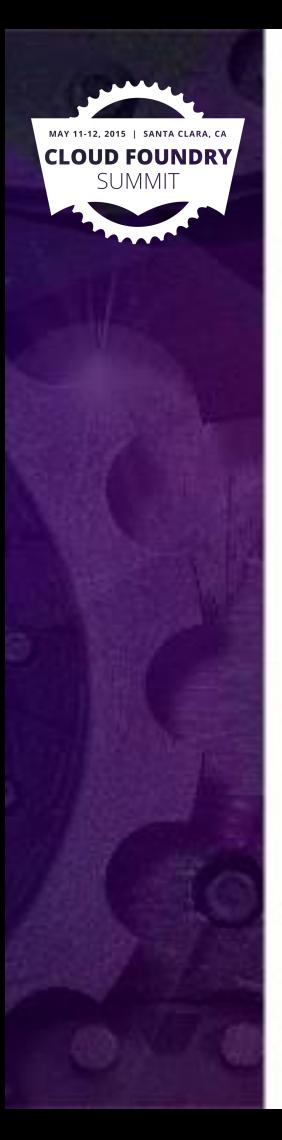

#### Config set

#### description

By being associated to a Config Set, an execution node exposes contract of configurable keys it supports. This contract precises the intended syntax and associated<br>semantic with each configuration entry. Such contract is o

#### functional attributes

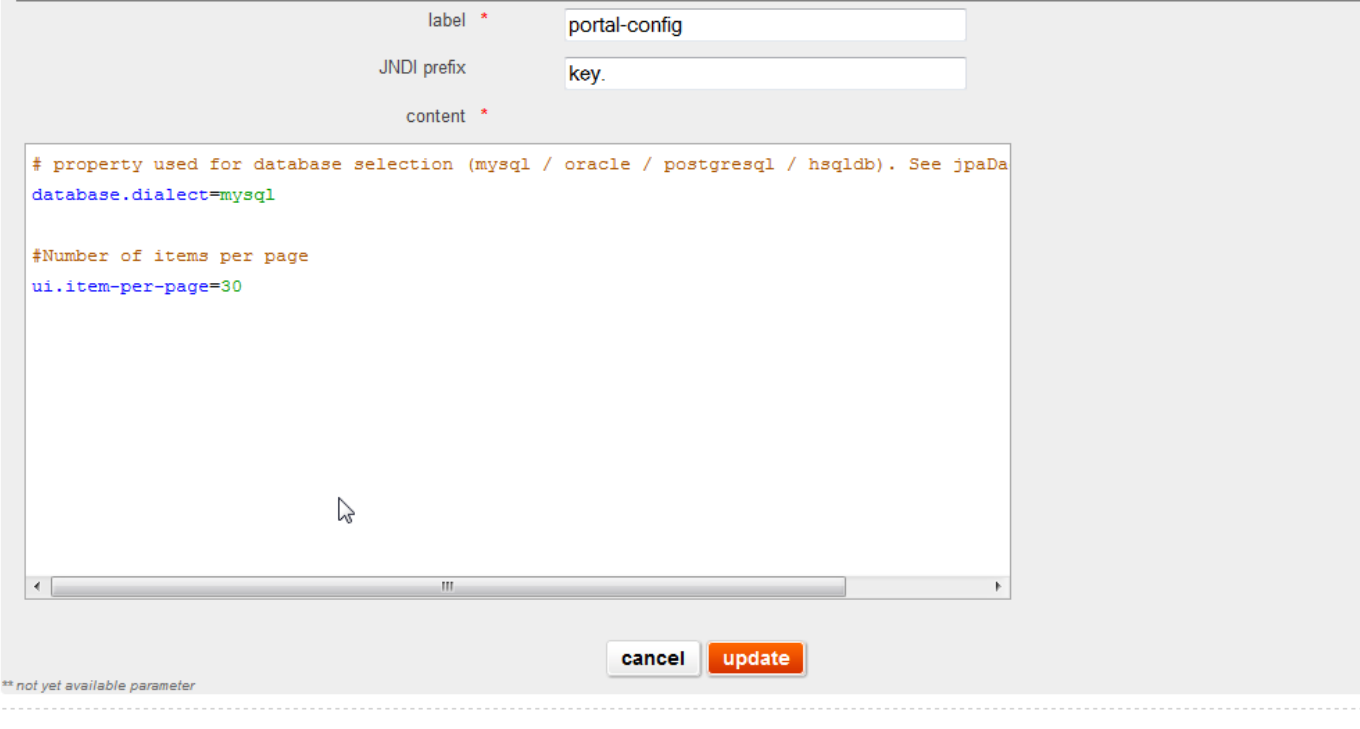

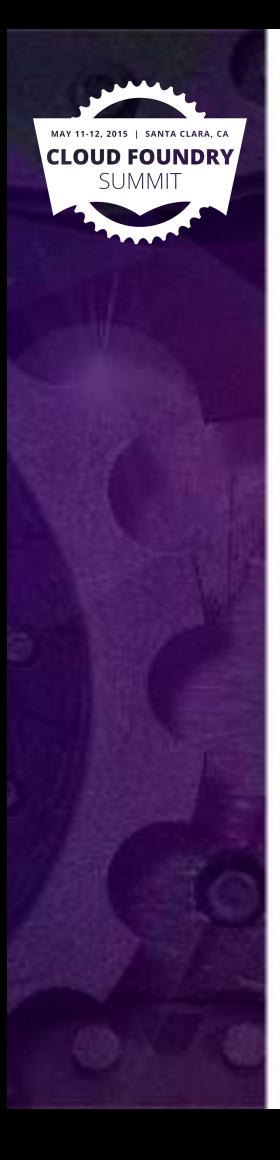

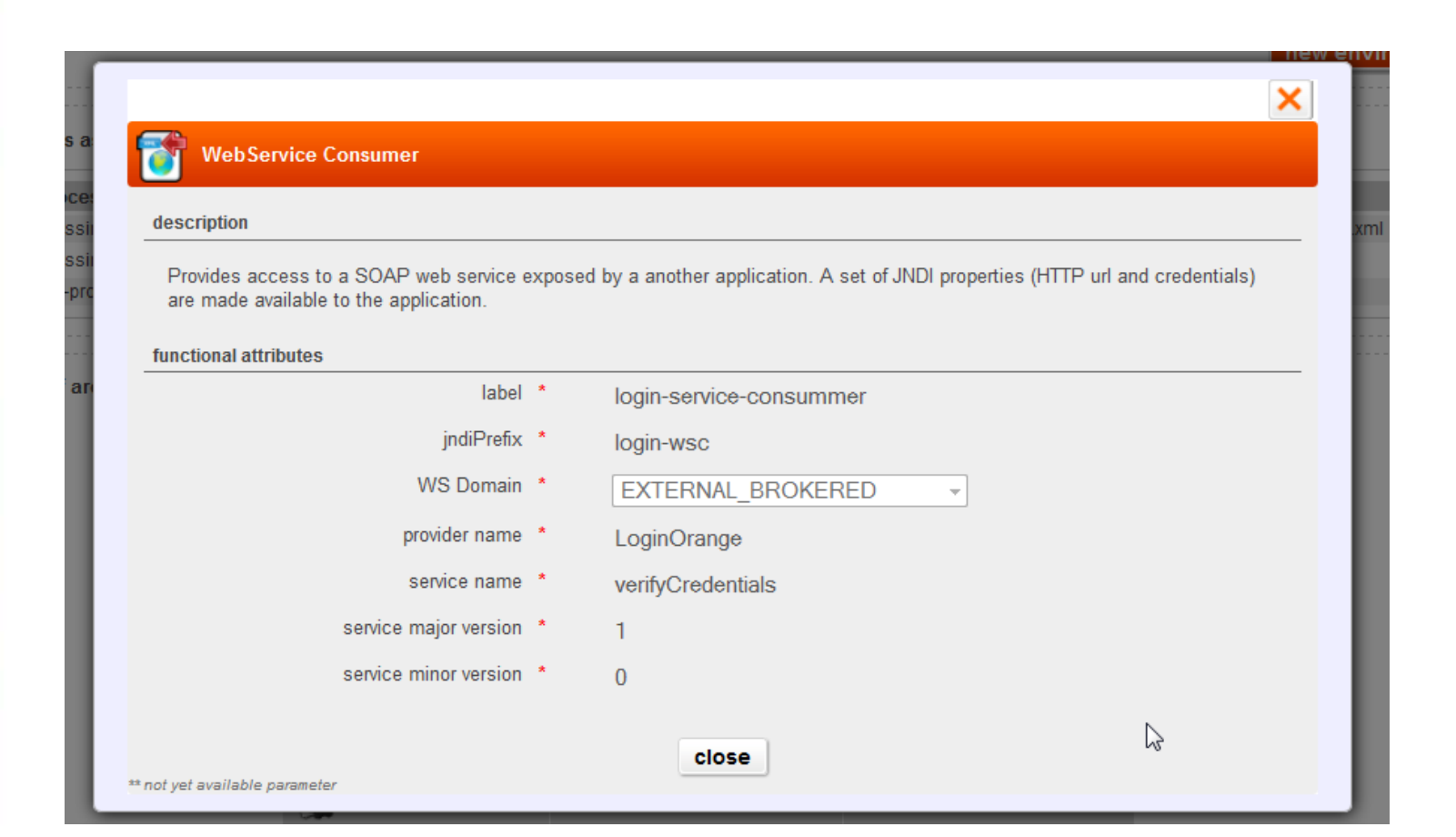

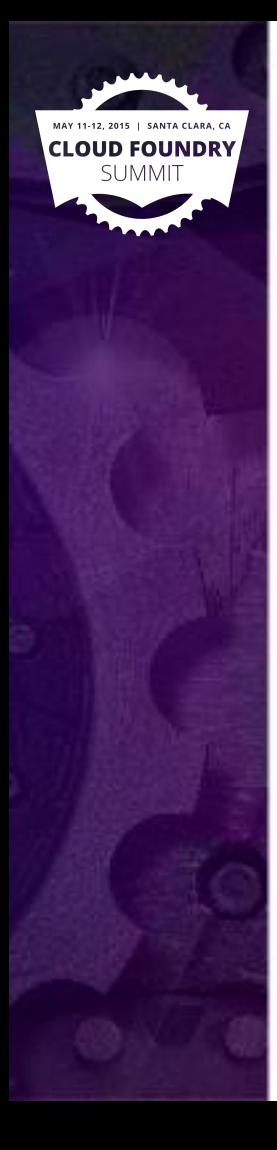

#### you are here : home > applications : demo-agile > release : 0.7 > architecture

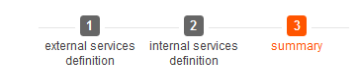

#### **D** summary result

your architecture has been previously validated and an environment instantiated with this architecture. You can now create a new environment or review the existing ones. Note that<br>this architecture is now read-only. If you ensure reproducibility.

new environment

#### **D** Config keys associated to JEE processing

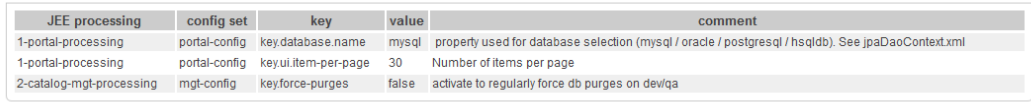

#### **D** preview of architecture, click to configure associations

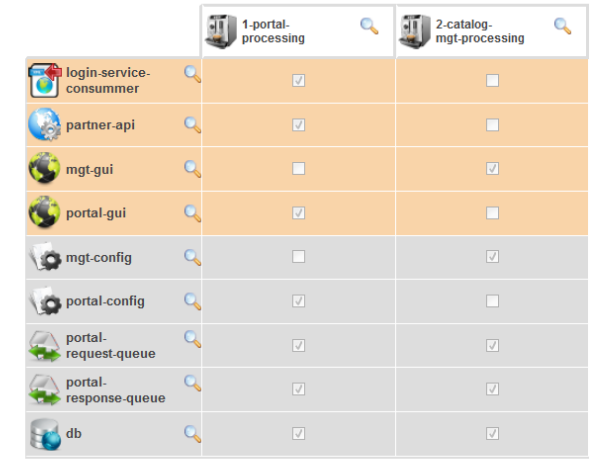

legend : external services internal services

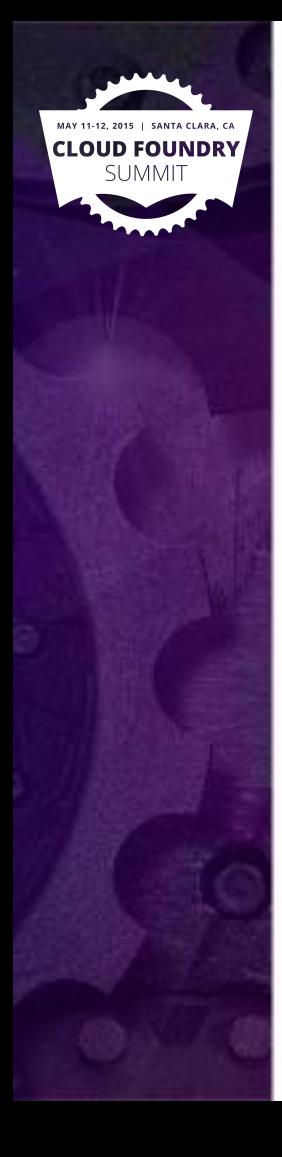

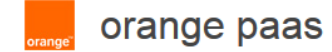

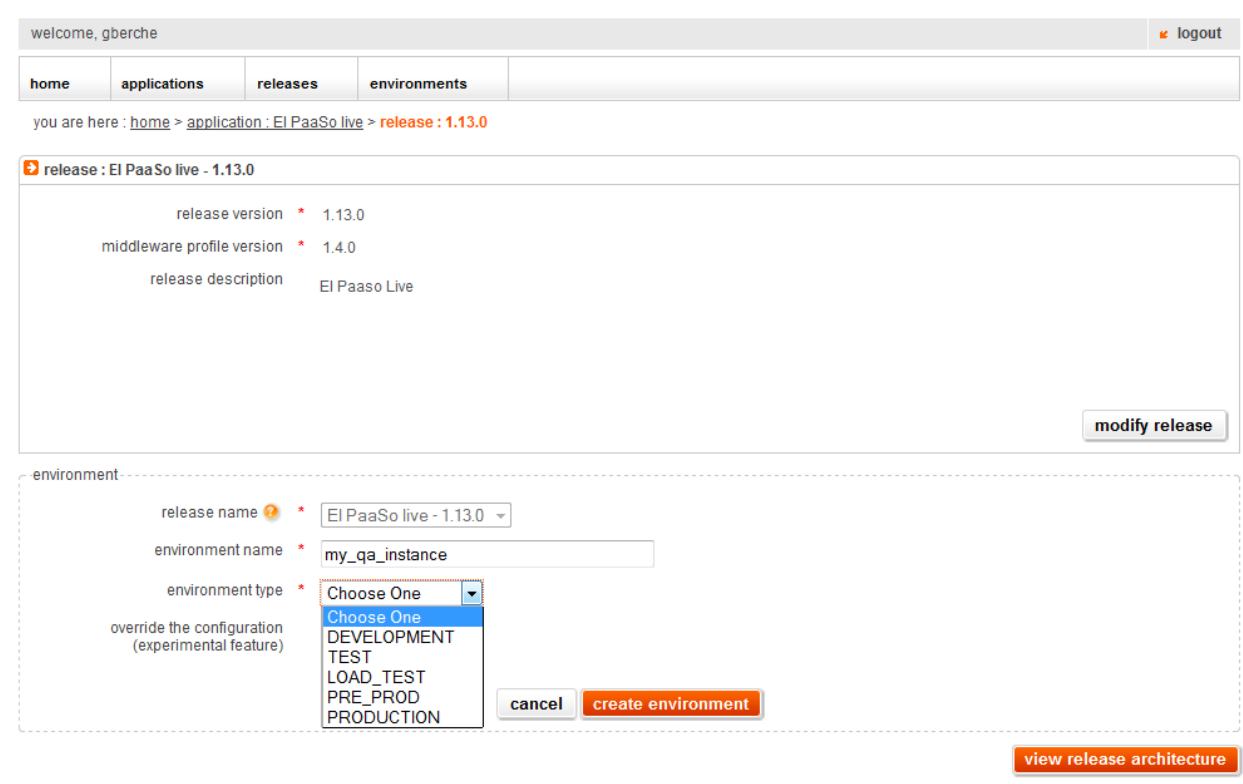

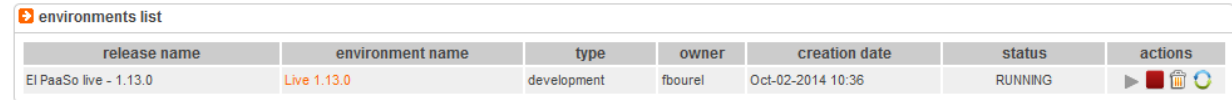

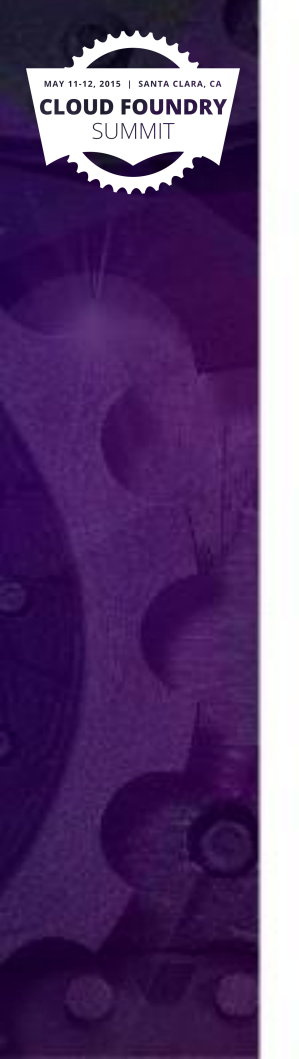

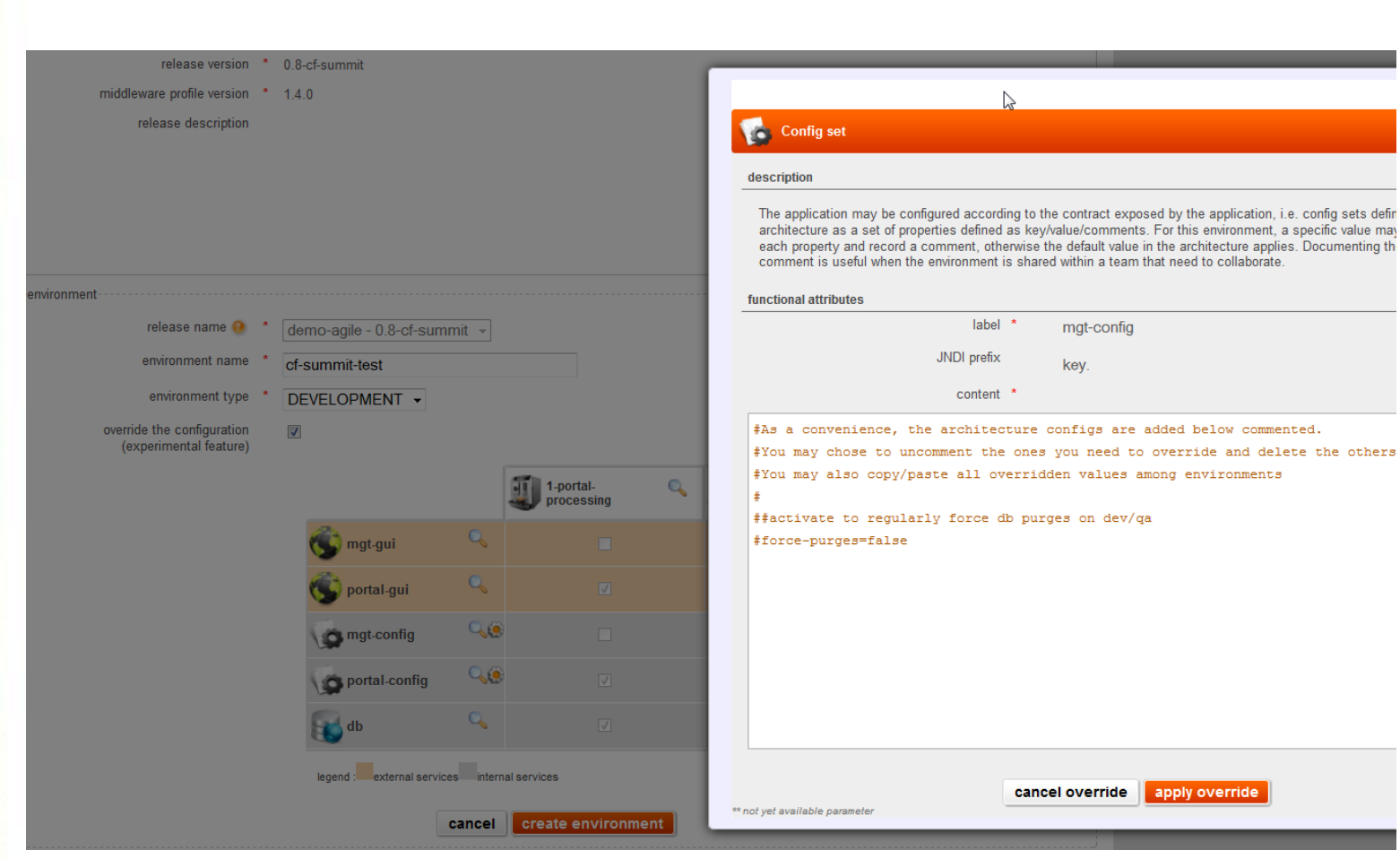

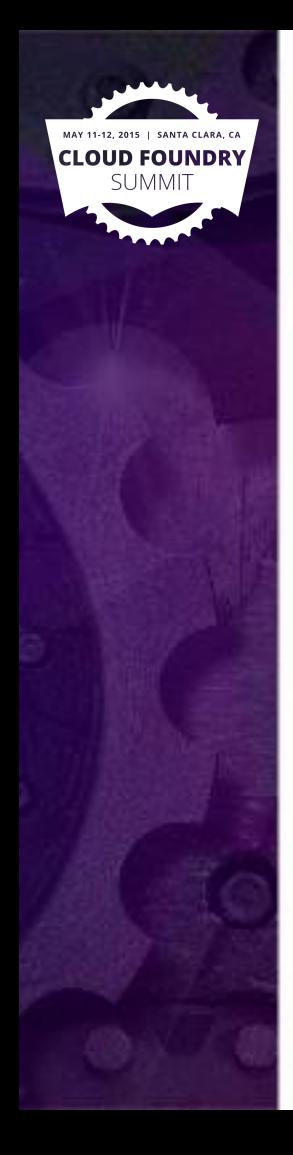

#### you are here : home > application : El PaaSo live > release : 1.13.0 > environment : Live 1.13.0

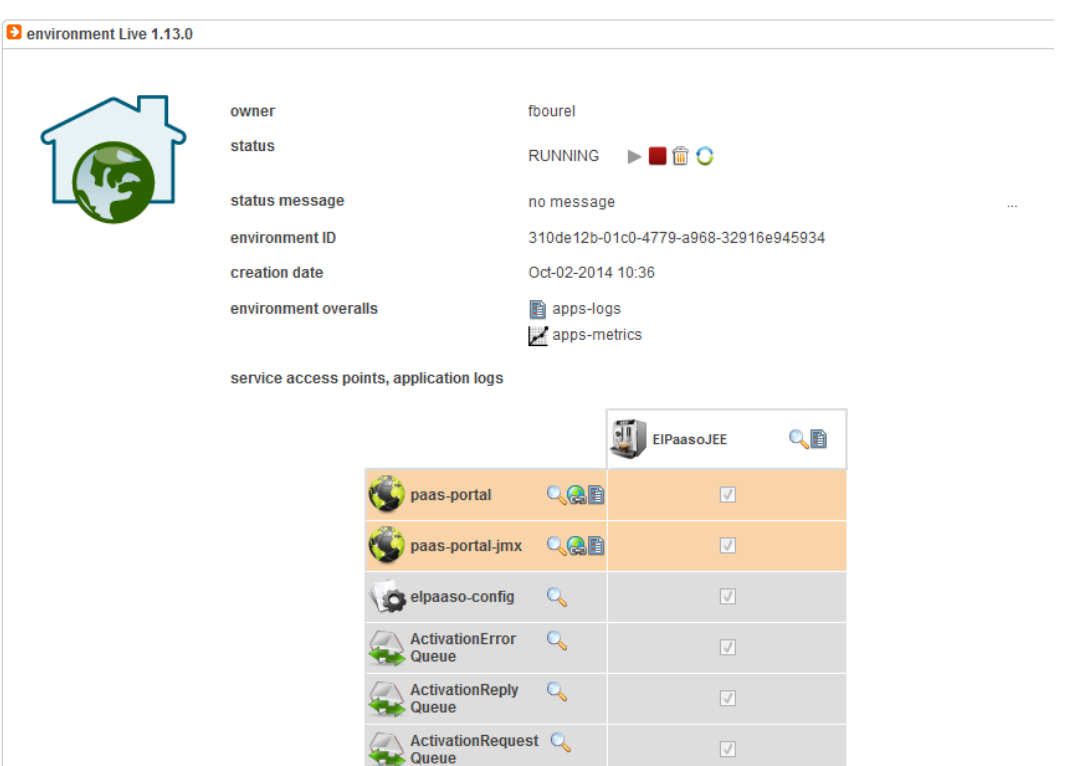

 $\mathbb{Q}$ 

 $Q$ 

elpaaso-<br>activitiDS elpaaso-rds

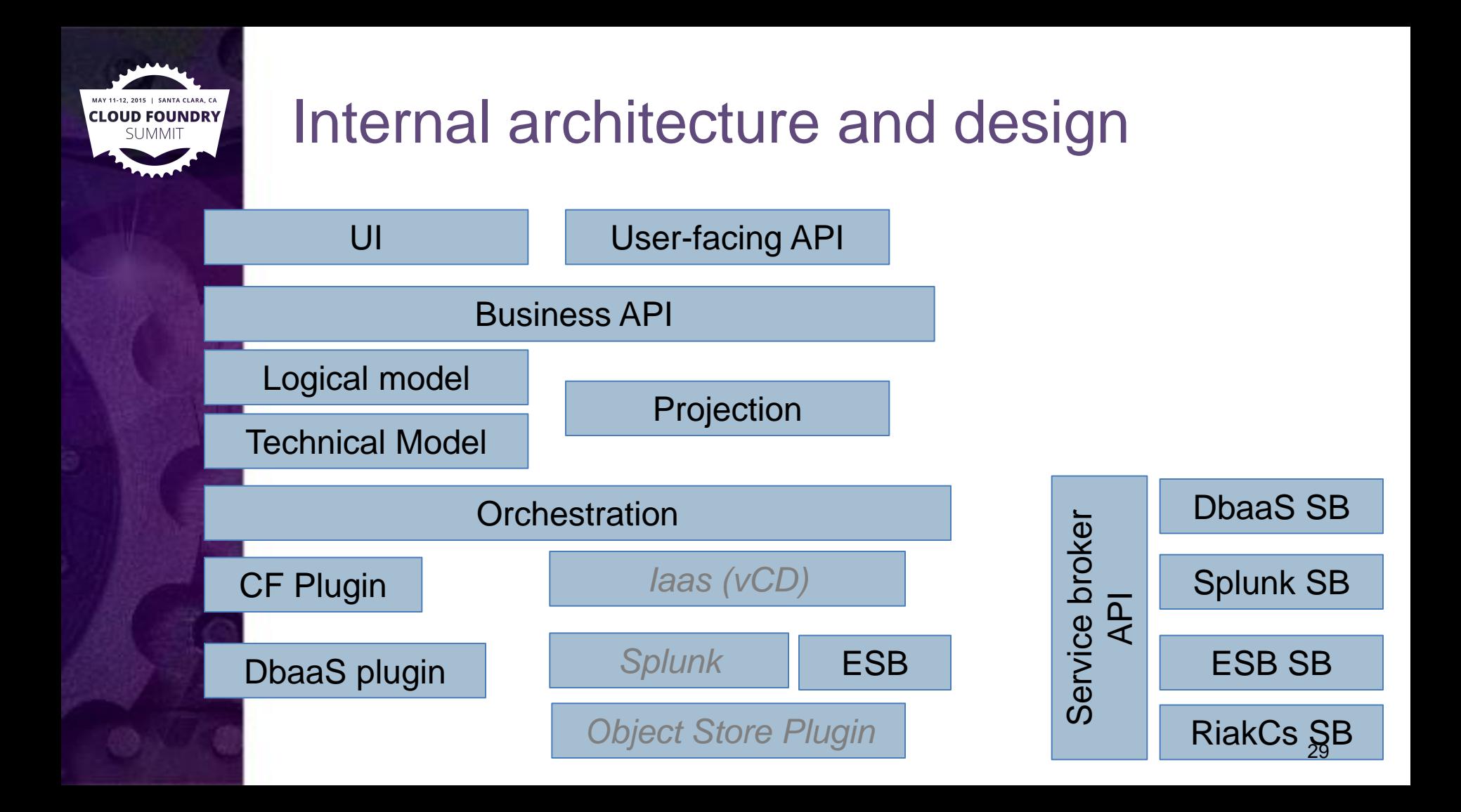

# **D FOUNDRY**

## Future work, and challenges

- User-managed and elpaaso-managed modes
	- UAA/OAuth integration and user delegation
	- expert mode: lock/unlock
	- CLI plugins for parity with UI/APIs
	- Post-process native CC API user requests: notification and events
- automated app upgrade/rollback workflows
- More orange specifics projections
	- fine tuned security groups
	- cmdb
	- monitoring and alerting
	- sso
- support for multi-region/cf-instances application deployments
	- for the simple case of replicated state service across regions (Cassandra)
	- for the simple case of elpaaso-managed deployments
- governance hooks

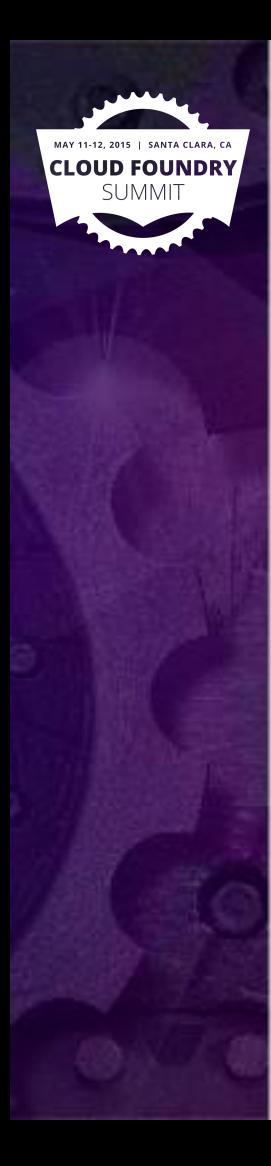

## Opensourcing elpaaso

- why we're opensourcing
- current status
- how to get in touch

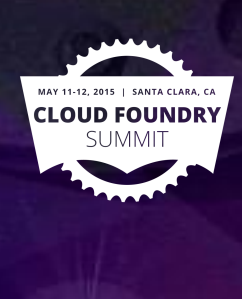

## Potential CF extensions

- Tags attached to cf entities
	- Entities queryable by tags
	- Syslog drains template include to tags
- CC API interception model

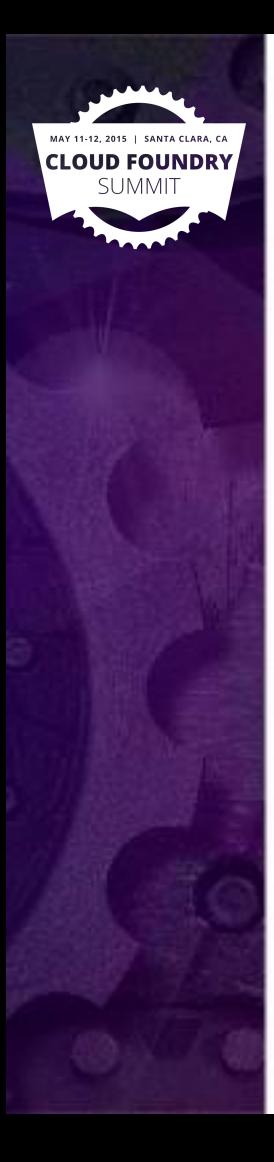

### **Conclusion**

- CF add-on can be an option
- interesting/useful to you?
- Questions/comments ?